# 准菌师范学派立与实验室管理处文件

# 关于启用实验室安全检查系统开展实验实 验室安全检查工作的通知

各相关单位:

为进一步加强我校实验室安全管理,规范实验室安全隐患排 查与整改,有效落实实验室安全检查闭环管理制度,学校将启用 实验室安全检查系统开展实验室安全检查工作,现将有关事宜通 知如下:

一、系统登录

# 1.电脑端登录

登录淮南师范学院网站首页,点击网页下方"信息门户", 在"统一身份认证平台"中输入账号和密码,登录成功后,在"校 园直通车"栏目中选择点击"实验室管理",进入"实验室综合 管理与服务平台",点击"安全检查",进入"实验室安全检查系 统"。

# 2.手机端登录

手机下载安装并注册"今日校园"APP, 打开"今日校园" APP, 在"公共服务模块"中选择点击"实验室移动管理平台", 然后选择点击"安全检查"进入"实验室安全检查系统"。

二、系统功能

(一)校级检查

# 1.发布检查通知

资产与实验室管理处在系统中发布校级检查通知,明确检查 时间,指定被检查单位和检查人员,教师在系统中查看相关通知。

# 2.录入安全隐患

校级检查人员针对当前正在进行的校级检查,选择被检查单 位实验室,添加检查项,录入隐患内容、上传隐患照片,完成安 全隐患录入。

# 3.下达整改通知

校级检查人员给相关单位下达整改通知,明确整改时间和隐 患内容。

# 4.完成隐患整改

被检查实验室负责人在收到整改通知后,针对隐患内容在规 定时间内进行整改,整改完成后,编辑并提交整改报告。

# 5.审核整改报告

整改报告提交后,实验中心主任、二级单位和资产与实验室 管理处负责人依次对整改报告进行审核,监督隐患整改完成情 况。

#### (二)院系检查

# 1.发布检查通知

实验中心主任或二级单位负责人在系统中发布院系检查通 知,明确检查时间,指定被检查实验中心和检查人员,教师在系 统中查看相关通知。

# 2.录入安全隐患

院系检查人员针对当前正在进行的院系检查,选择被检查的 实验室,添加检查项,录入隐患内容、上传隐患照片,完成安全 隐患录入。

# 3.下达整改通知

院系检查人员给相关实验室下达整改通知,明确整改时间和 隐患内容。

# 4.完成隐患整改

被检查实验室负责人在收到整改通知后,针对隐患内容在规 定时间内进行整改,整改完成后,填写整改报告。

# 5.提交整改报告

实验中心主任核实被检查实验室负责人填写的整改报告,并 提交整改报告。

# 5.审核整改报告

实验中心主任提交整改报告后,二级单位负责人对整改报告 进校审核,监督隐患整改完成情况。

#### (三)实验室自查

#### 1.确认自查项目

实验分室负责人根据实验室自身特点,确认自查项目。

#### 2.填报自查信息

实验分室负责人根据学校相关要求,开展实验室自查,填写 并提交自查信息, 建立实验室自检自查台账。

#### (四)随手拍隐患

#### 1.录入安全隐患

师生在实验室发现安全隐患后,打开手机端"今日校园"APP, 进入"实验室安全检查系统",依次选择"随手拍隐患"和"实 验室房间",搜索相关实验室房间号或名称,添加安全隐患和相 关照片后保存,完成安全隐患录入。

#### 2.完成隐患整改

相关实验室负责人在收到"随手拍隐患"后,及时完成隐患

整改,并填写隐患整改报告。

# 3.监督隐患整改

学校和二级单位通过线上线下相结合的方式,定期监督随手 拍隐患整改完成情况。

#### 三、系统启用

为响应上级管理部门关于做好开学期间学校实验室安全工 作相关要求,学校已按照《关于做好 2023-2024 [学年第二学期开](http://of.hnnu.edu.cn/document/documentread/open.shtml?e_id=29562&flowid=25026&offset=0&e_kindid=53) 学初实验室运行准备及安全检查工作的通知》(资产〔2024〕4 号)要求,深入开展了一次实验室安全隐患排查,现请各二级单 位对前期排查出的实验室安全隐患及整改情况进行全面复盘,于 3 月 15 日前将隐患逐项录入实验室安全检查系统,并持续跟踪 隐患整治进程,确保安全隐患逐项销号过程有迹可循。

#### 四、注意事项

1.单位、人员等基本信息将与学校相关系统对接,实验中心 主任信息由资产与实验室管理处负责维护,实验分室负责人信息 由实验中心主任负责维护。

2.实验室安全检查项目对照《高等学校实验室安全检查项目 表》,待每年教育部发布后,由系统维护公司负责更新。

3.教师可按照实验室安全检查系统使用手册(见附件)进行 操作,系统试运行初期,可能存在个别问题需要完善优化,欢迎 各位老师提出宝贵意见及建议。

联系人: 史太波 联系电话: 6863619

附件:实验室安全检查系统使用手册

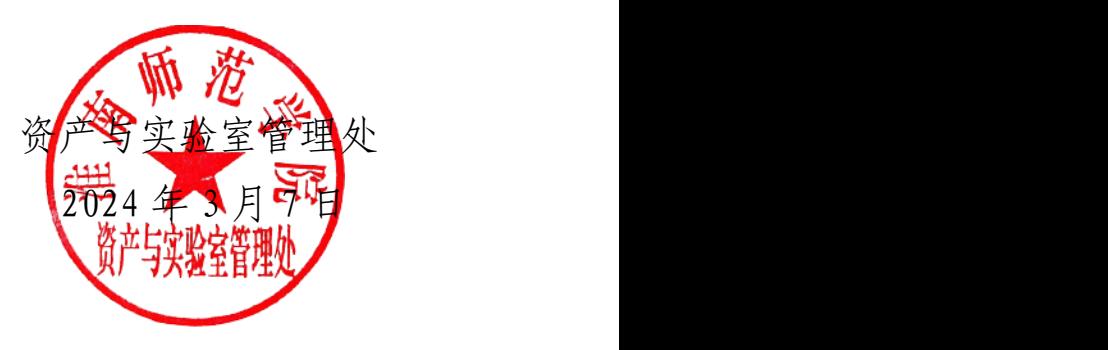

主办单位:资产与实验室管理处 2024 年 3 月 7 日发